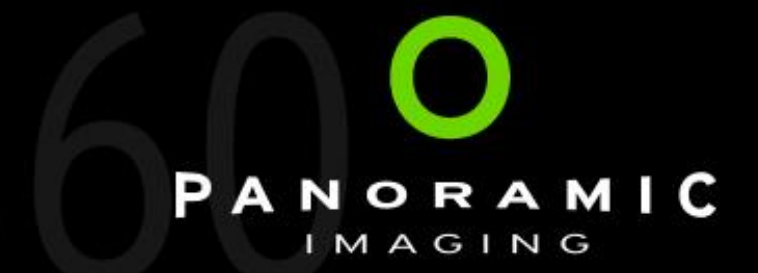

# Advances in Images and Video

David Woodward September 20<sup>th</sup> – TTI Autumn Conference - London

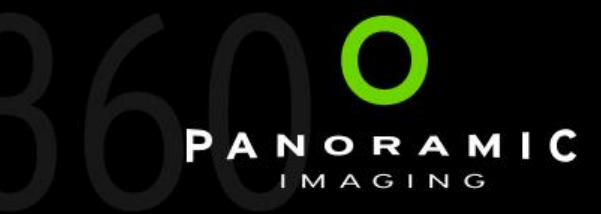

#### Technology – Standard 360° Images…

- It's possible to embed in a website.
- Just displayed as standalone images or in a gallery.
- Quite a standard implementation.
- Where does this road take us..?

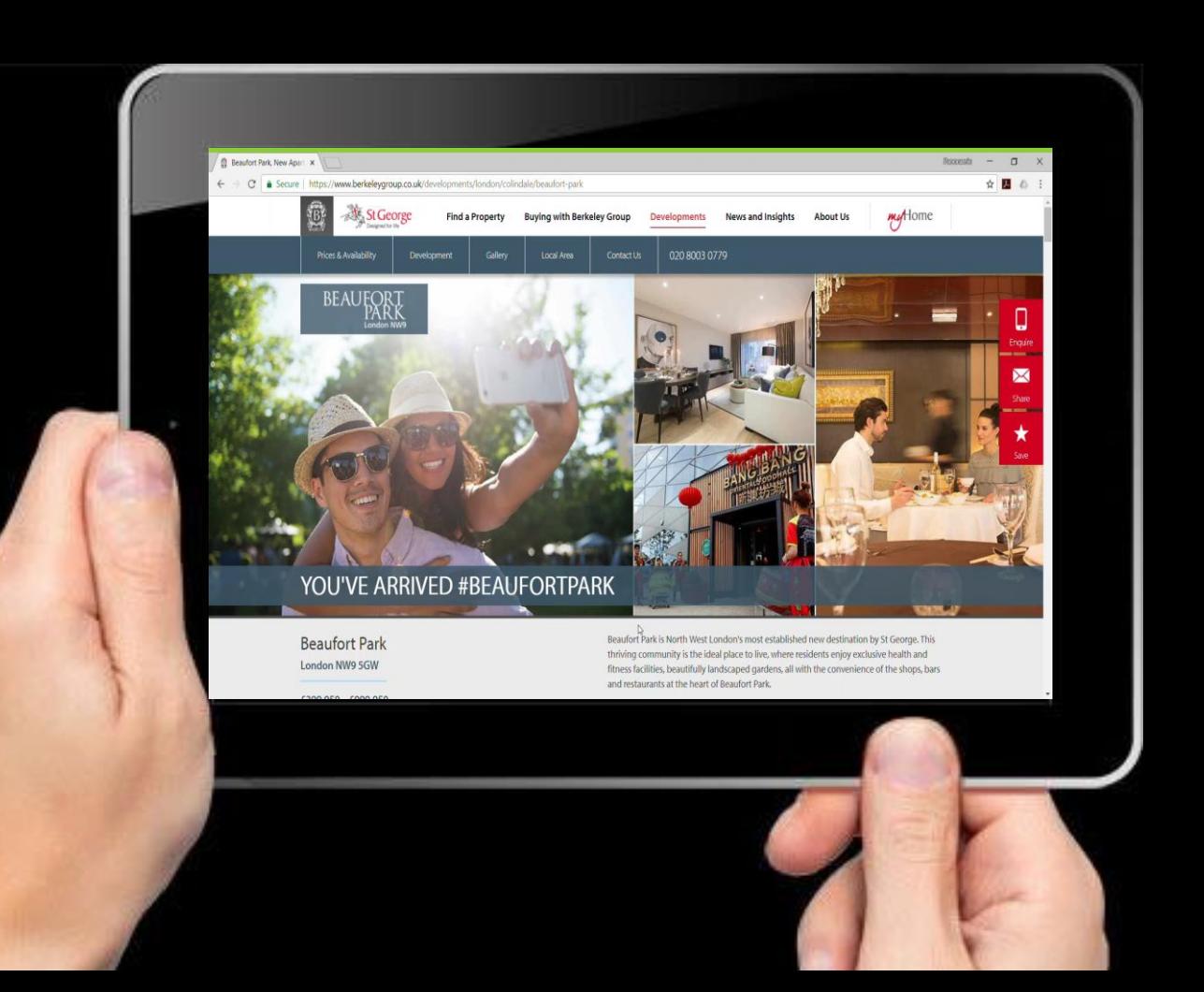

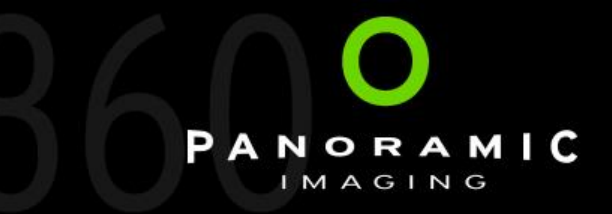

#### Technology – The Problem with Virtual Tours…

Its possible to add all manner of bells and whistles…

And possibly end up with a very expensive Virtual Tour that becomes out of date, and can't easily be updated….

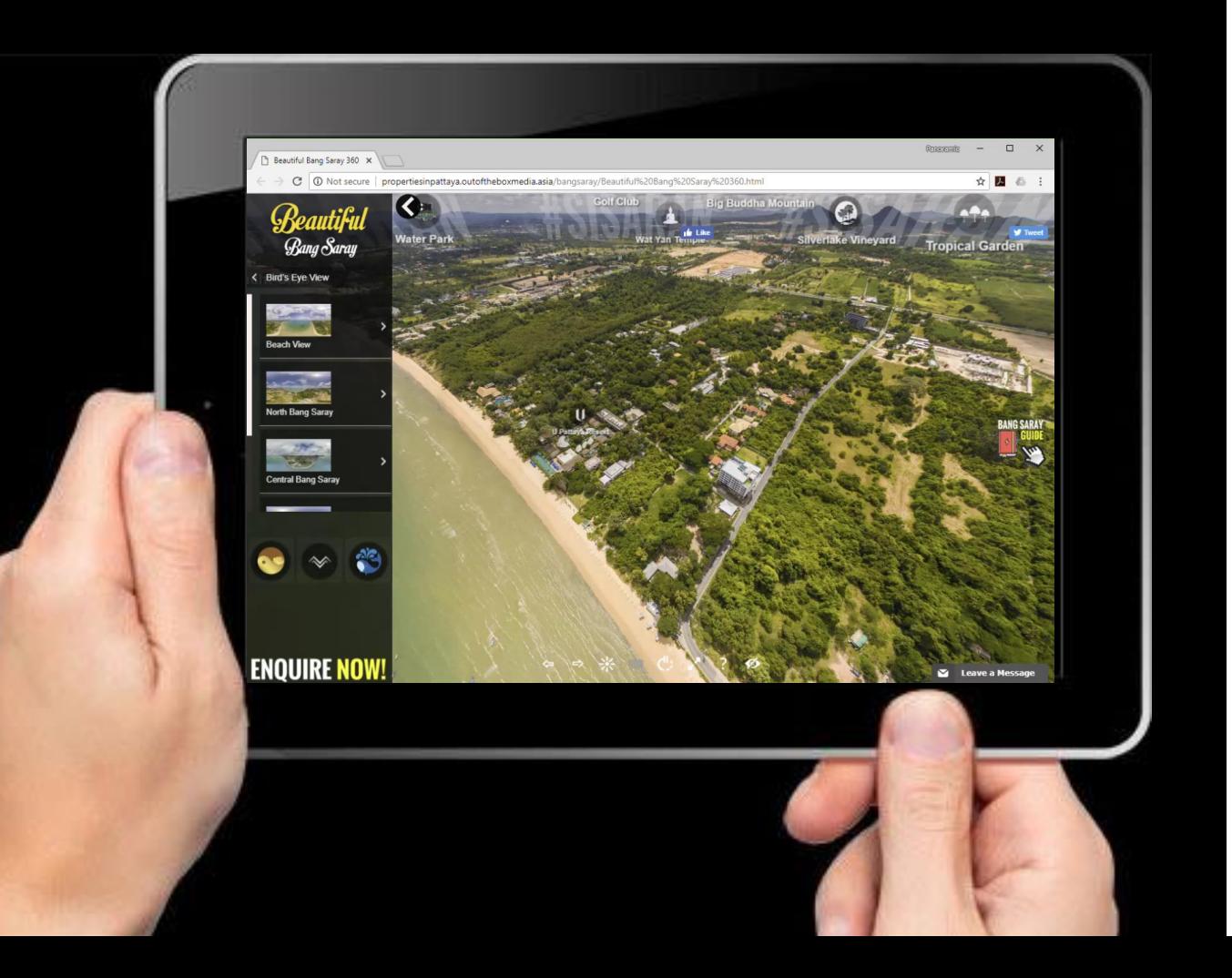

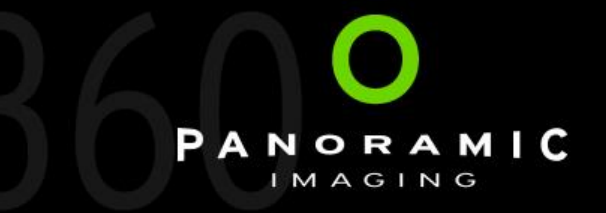

Advances in Imagery and Video…

## So what are the issues:

- •Understand the options
- •How you acquire the content
- How you manage it
- How to roll it out in the real world
- How you leverage it
- •How to make it cost effective

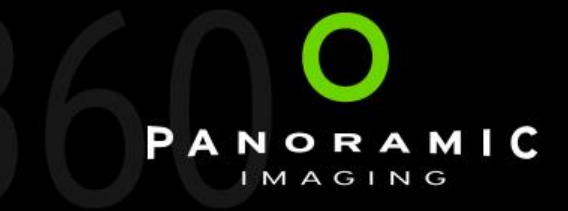

#### Leverage the Content

A standard 360° still image can be used in several ways:

- As part of a Website viewer
- On Google Streetview / Maps
- As a 360° image on Facebook
- As a conventional video on Twitter and Instagram
- As a 360° video on YouTube

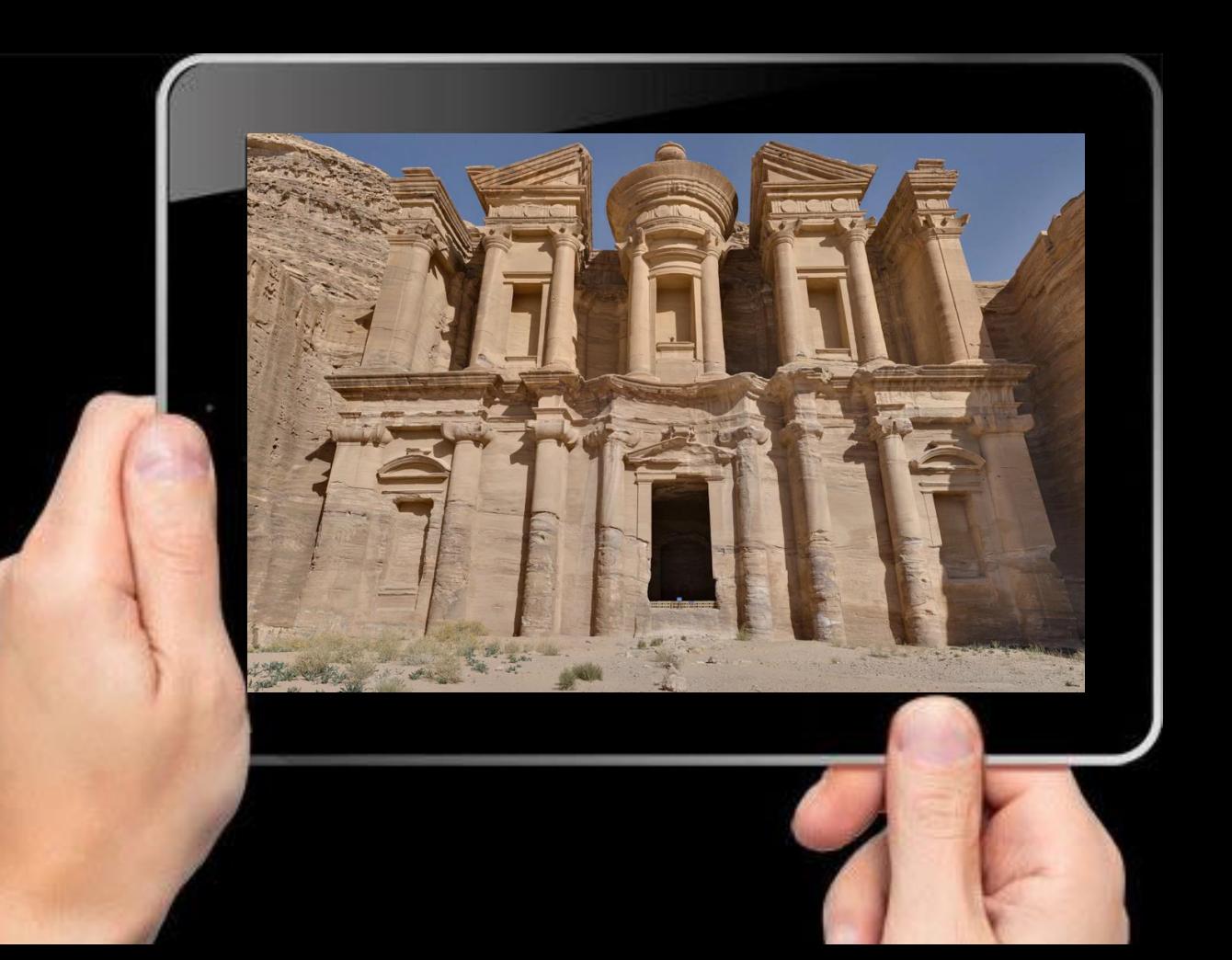

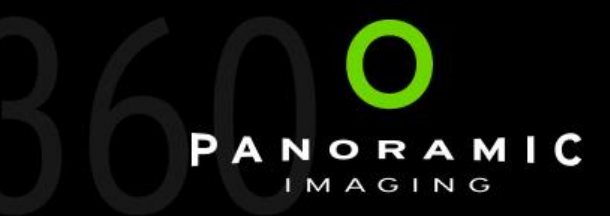

#### Technology – Google Maps / Streetview

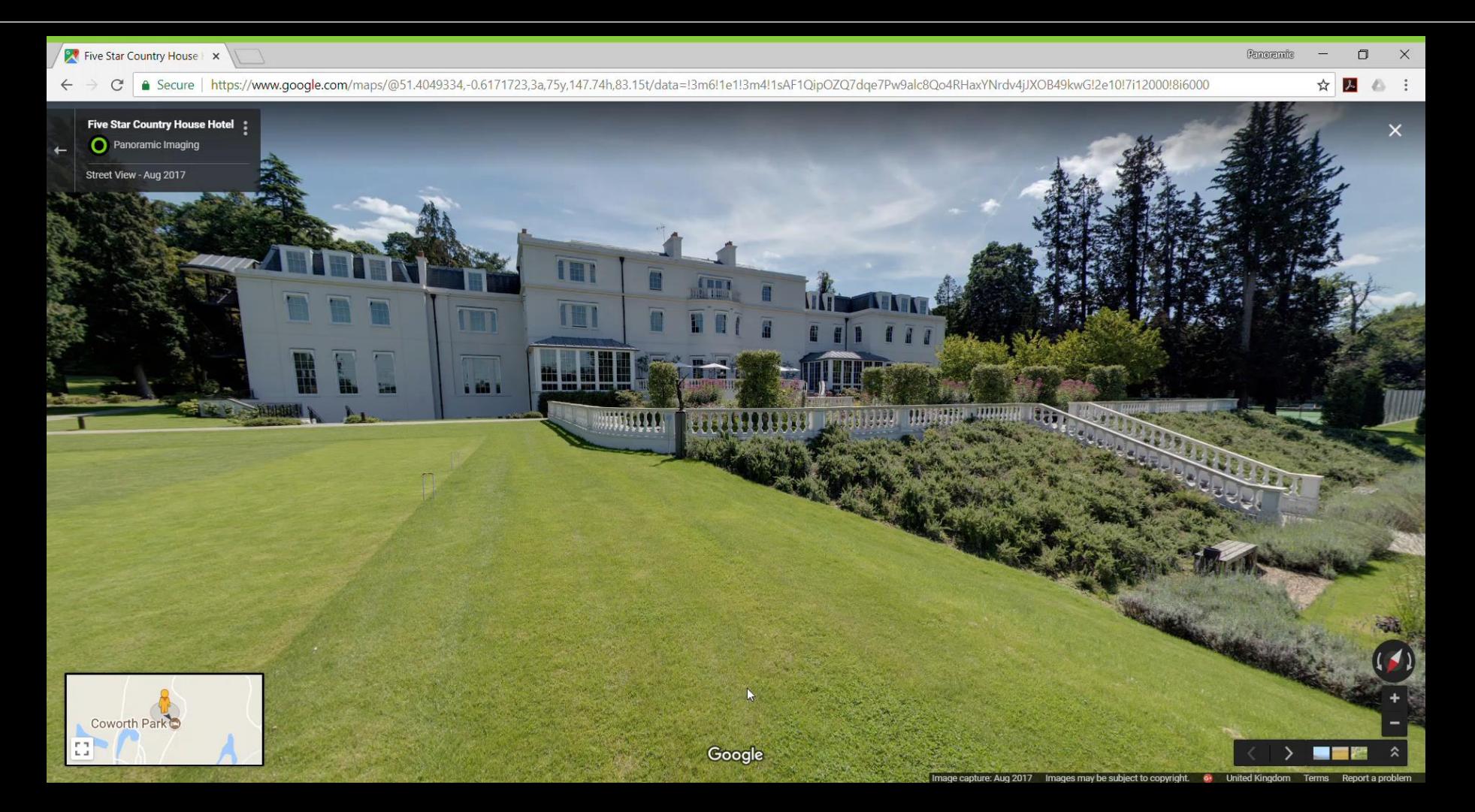

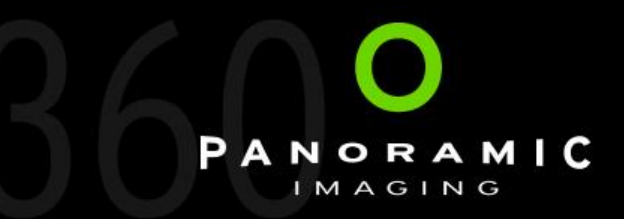

#### Technology – 360° Images in Facebook

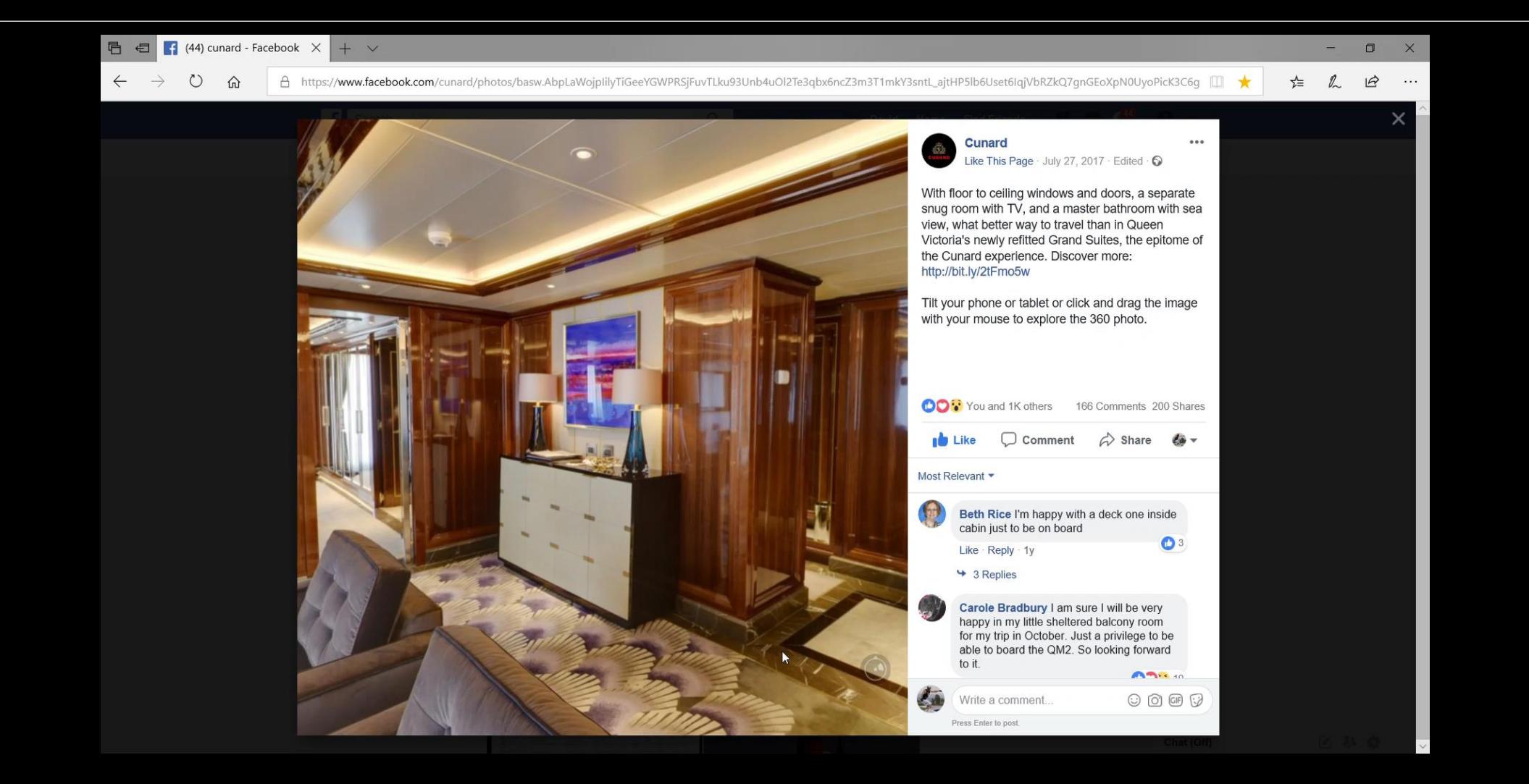

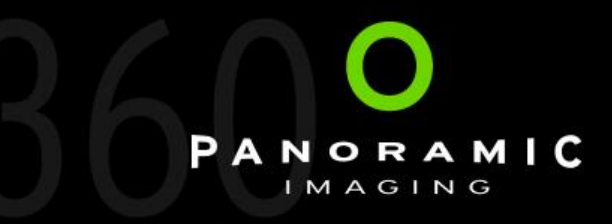

### Technology - 360° Stills to 360°Video

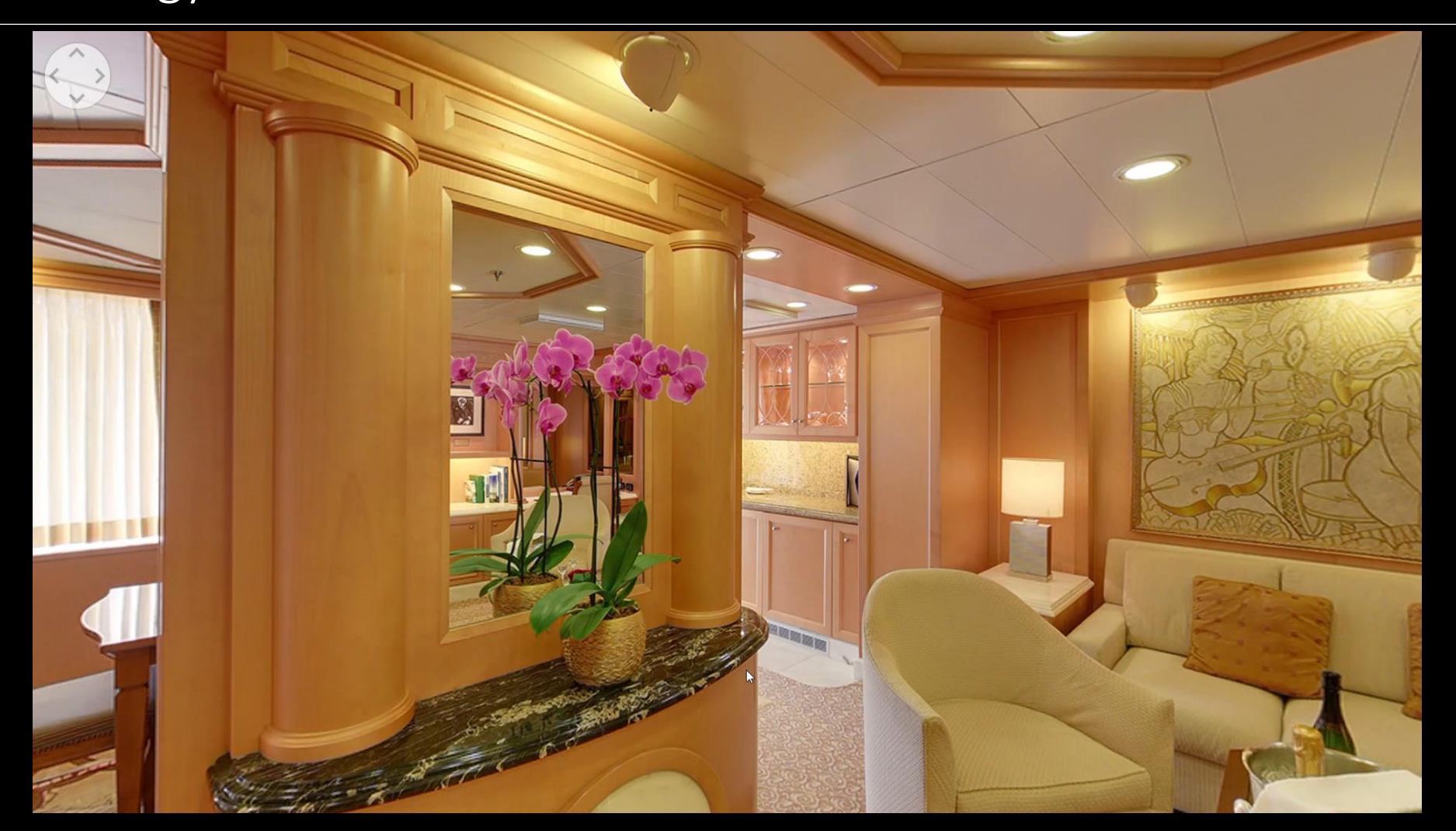

# Technology – 360° Images in Instagram…

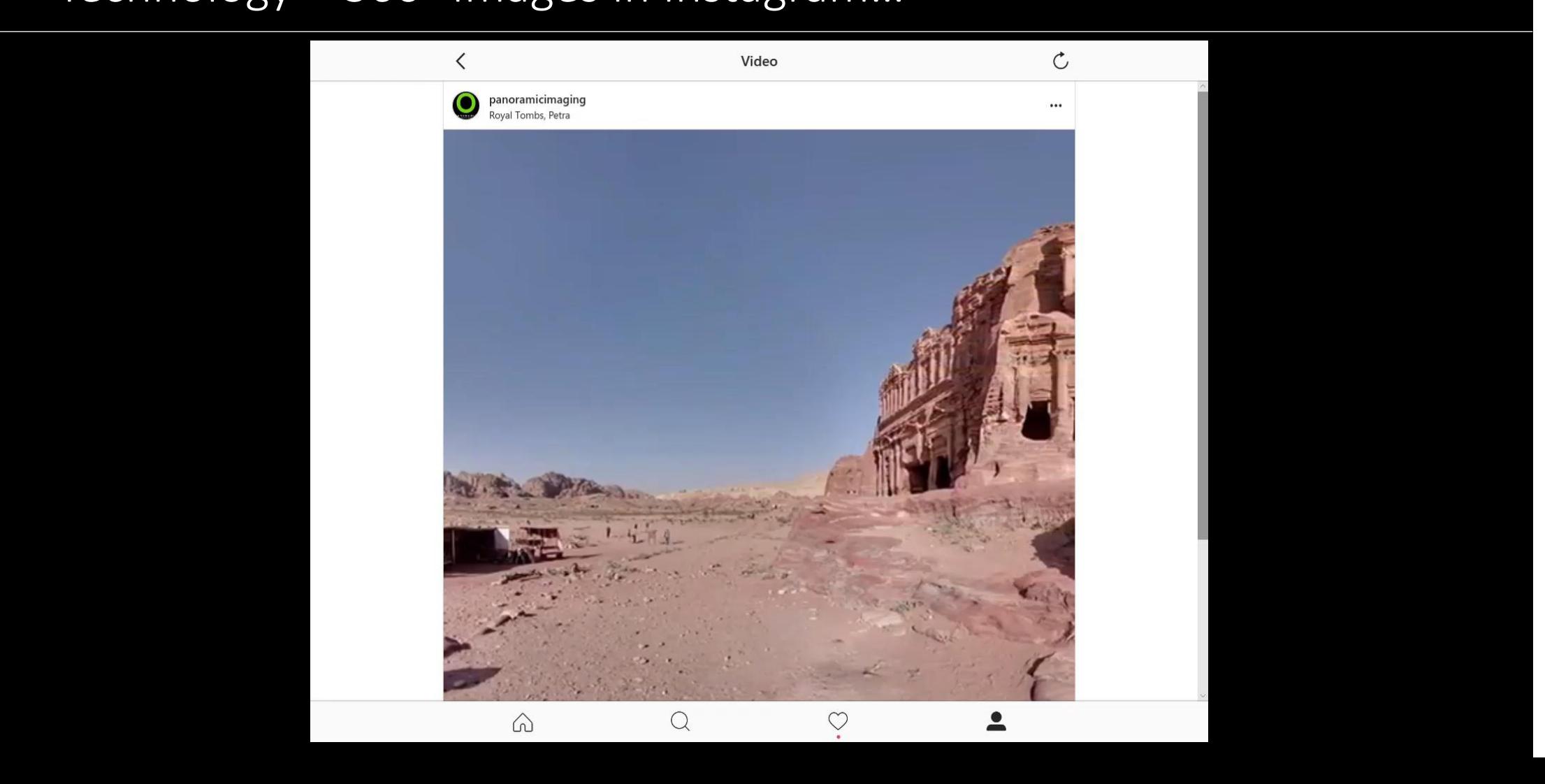

PANORAMIC **IMAGING** 

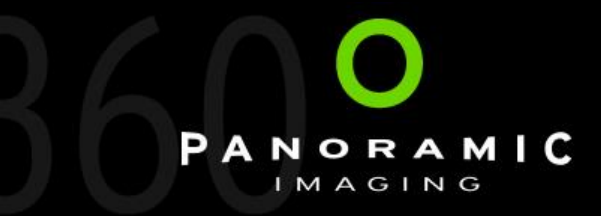

#### Technology – 360° Images in Twitter…

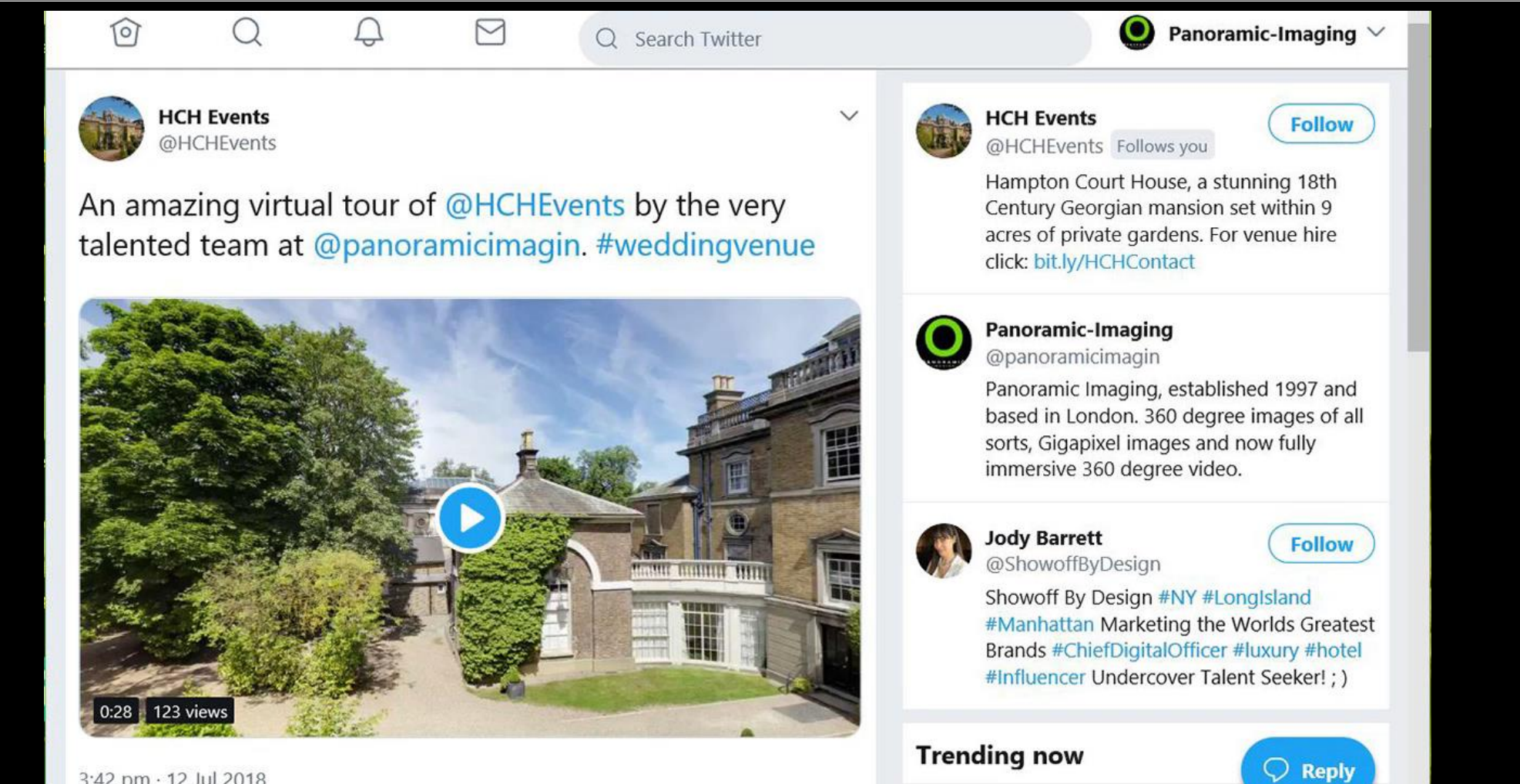

3:42 pm · 12 Jul 2018

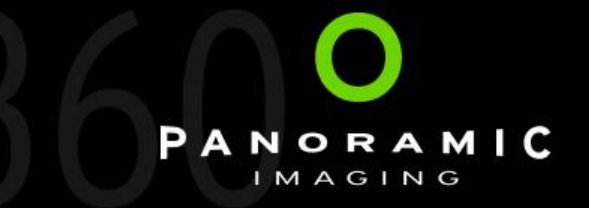

Advances in Imagery and Video…

#### So now a couple of other technologies…

- Video Enhanced 360° Image
- Matterport
- Drone Video
- 360° Video
- Gigapixels
- VR / Stereoscopic 360° Images

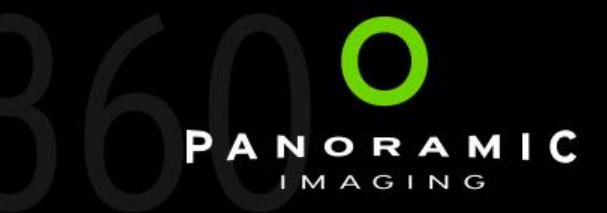

#### Technology – Video in 360 Images…

#### **This is an enhanced 360° image**

- It's possible to add conventional video clips to a standard 360° image.
- It's also possible to use video to add 'live' areas of a 360° image.
- And still play through a standard cross platform viewer.

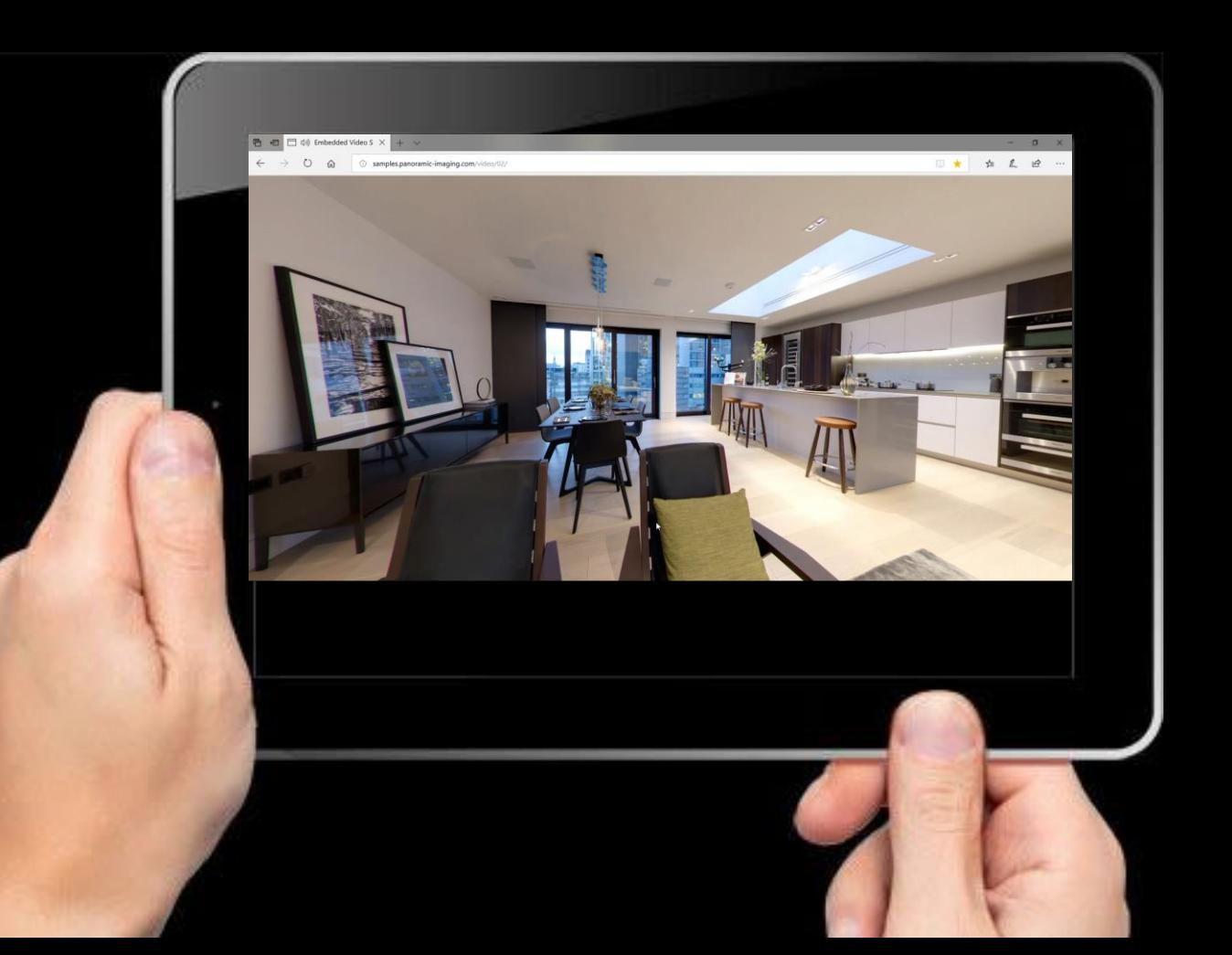

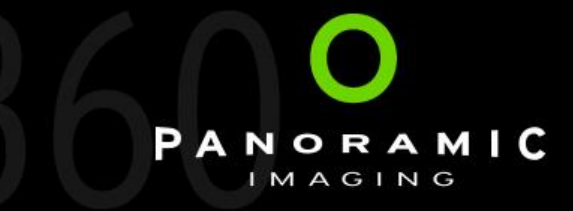

#### Technology - Matterport

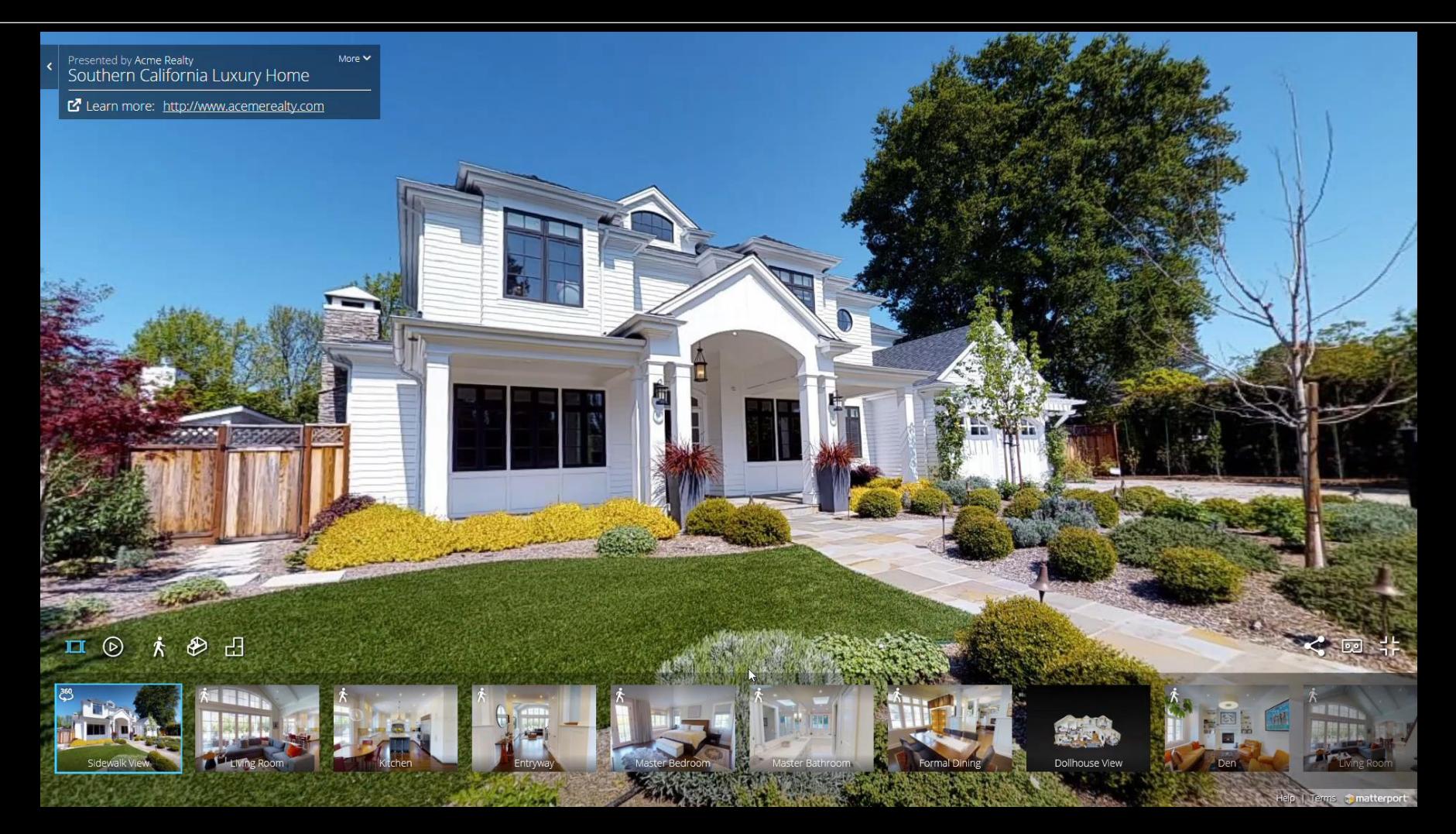

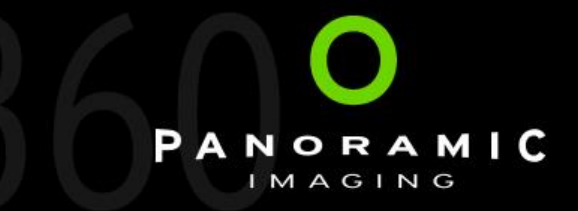

## Technology – Drones…

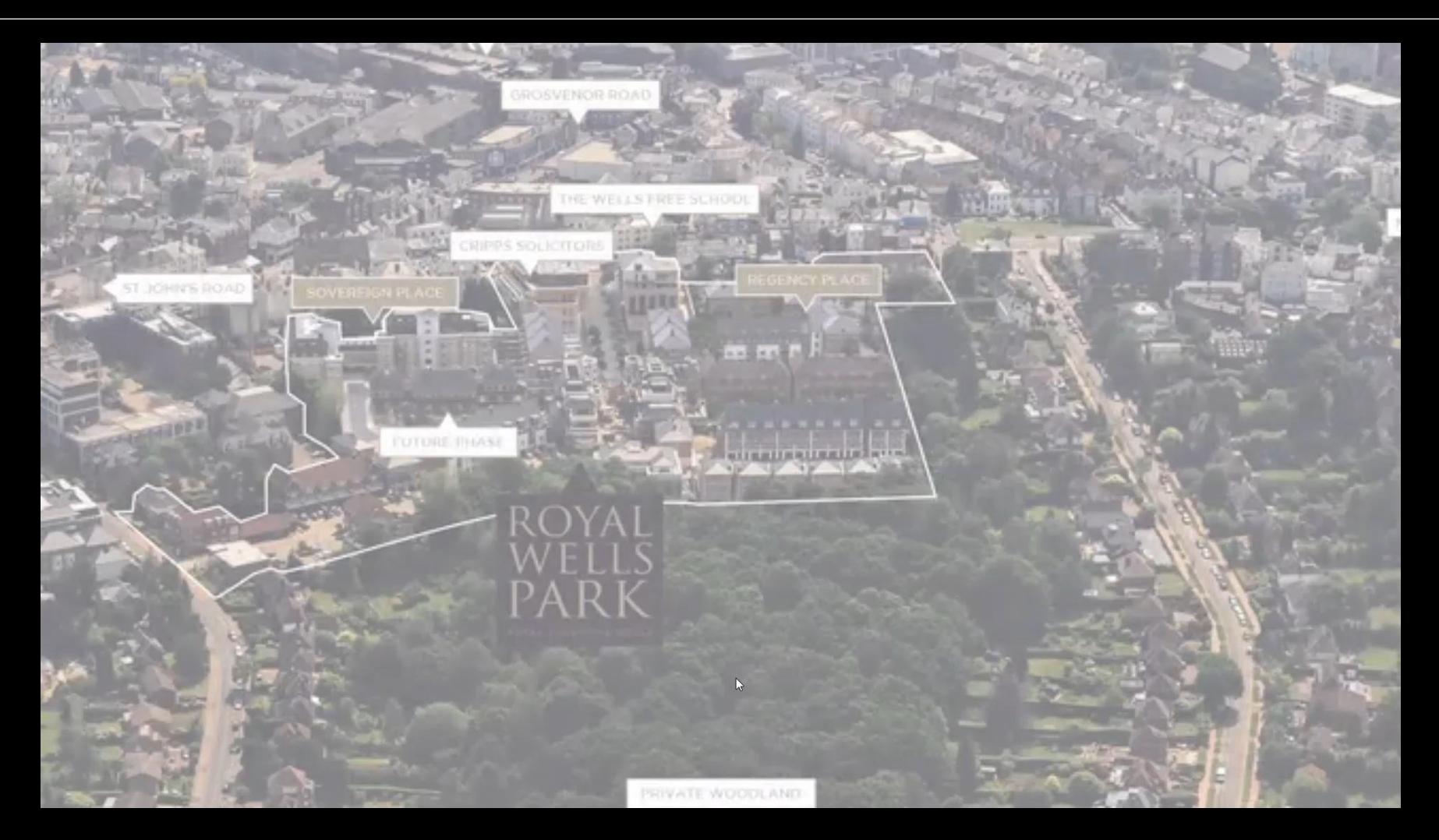

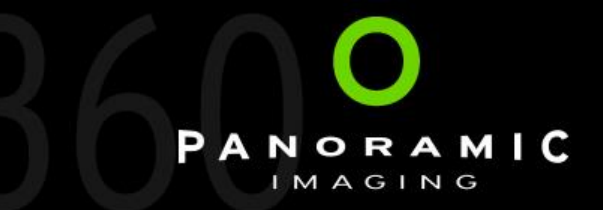

#### Technology - YouTube / Facebook 360° Video

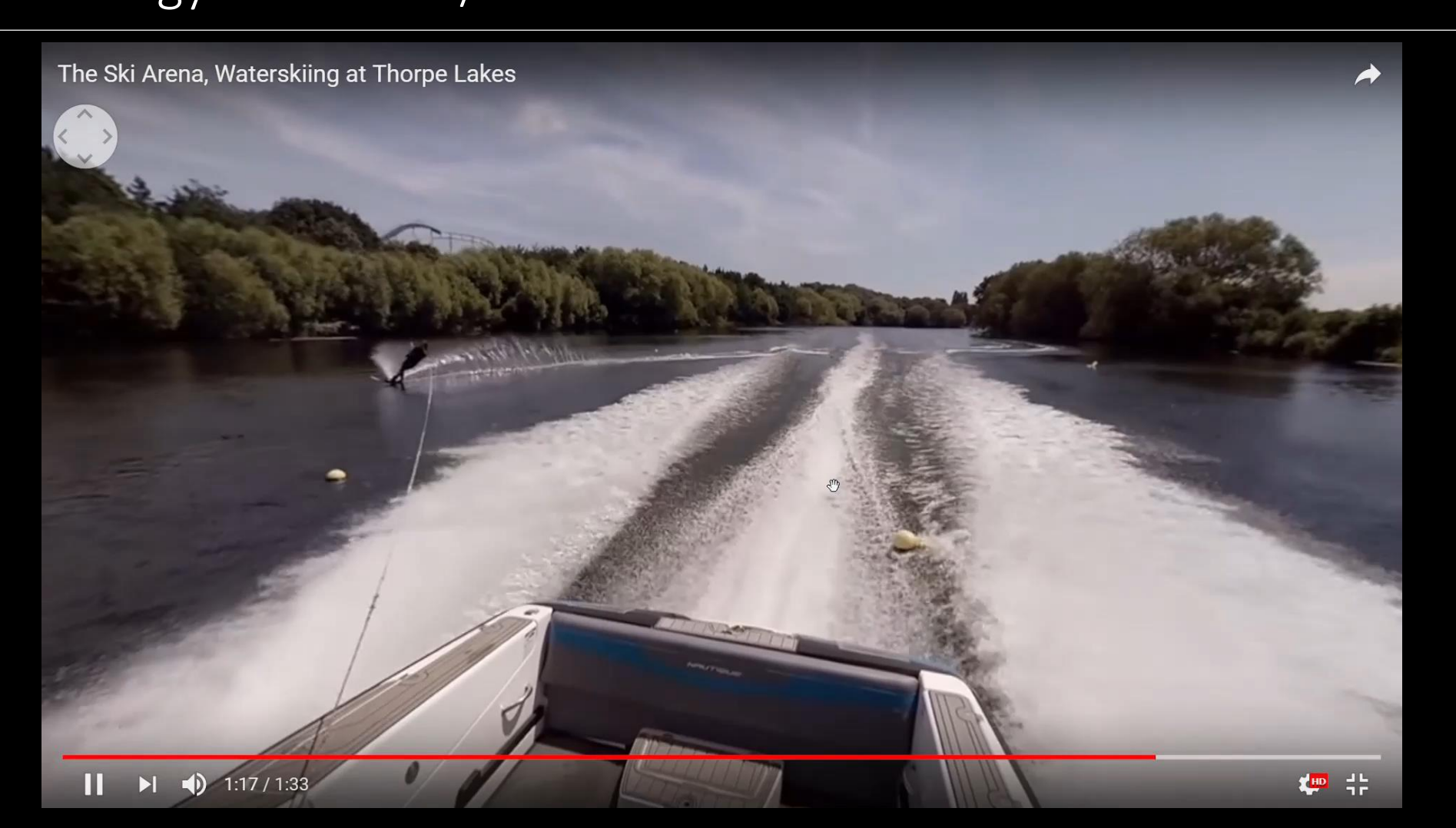

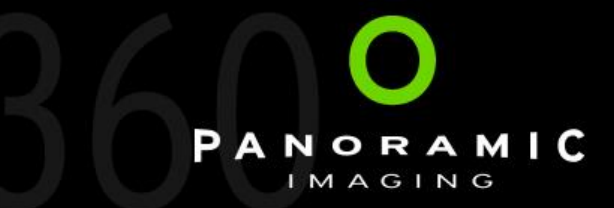

#### Technology – Gigapixel Images

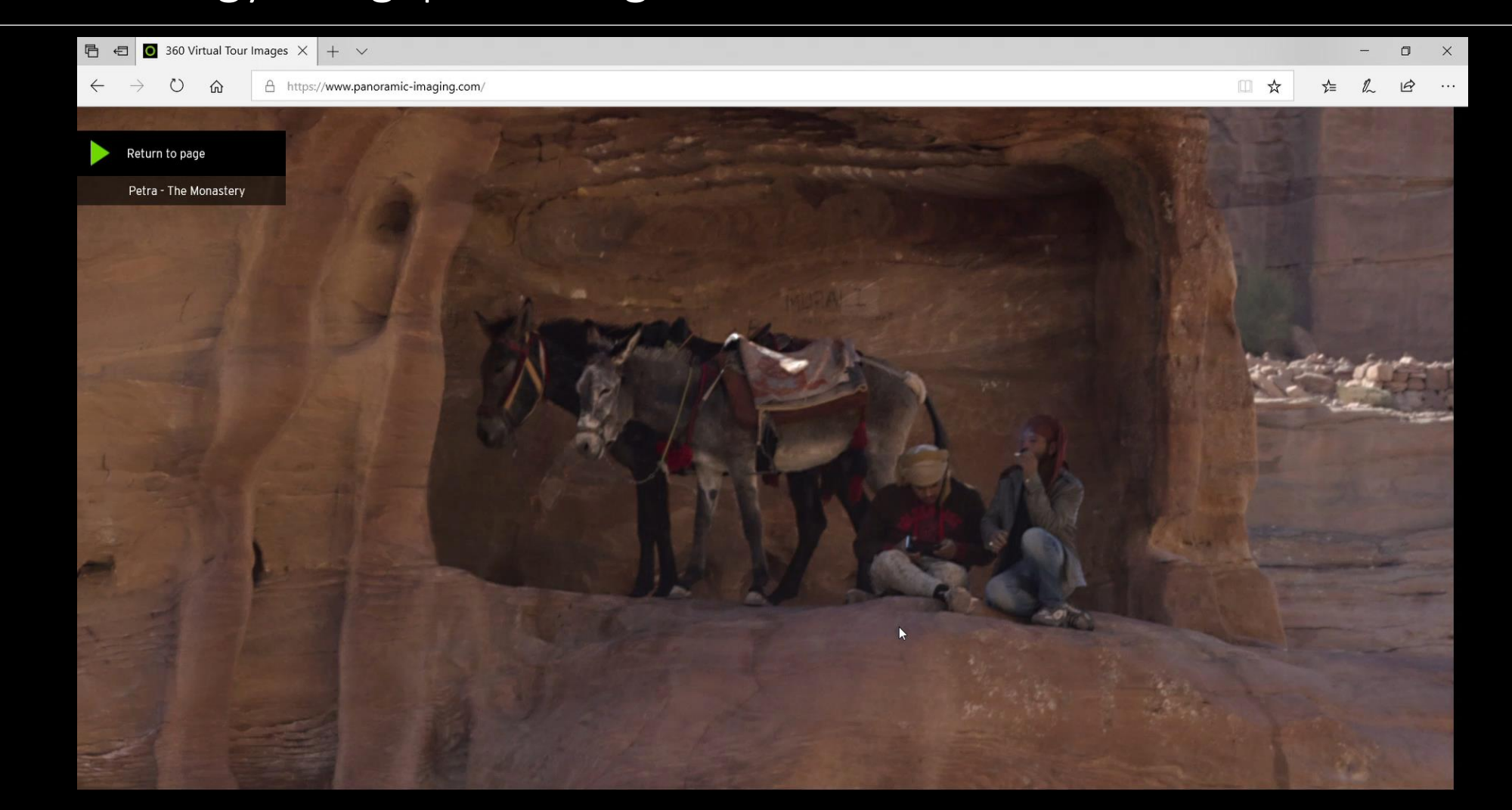

#### Technology – Gigapixel Images

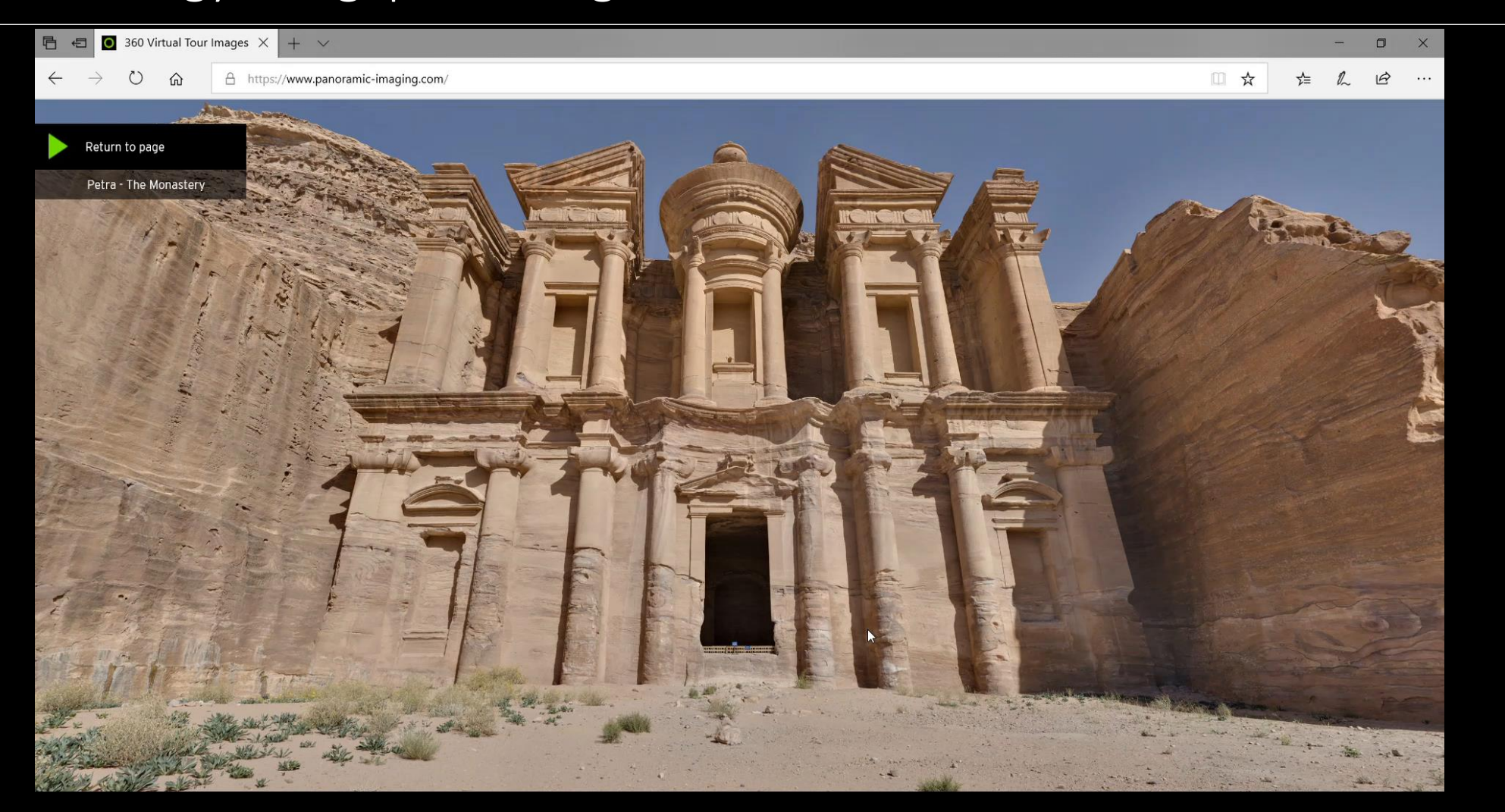

PANORAMIC IMAGING

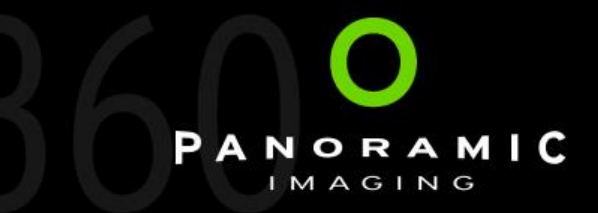

#### Technology – Stereoscopic or 3D or VR

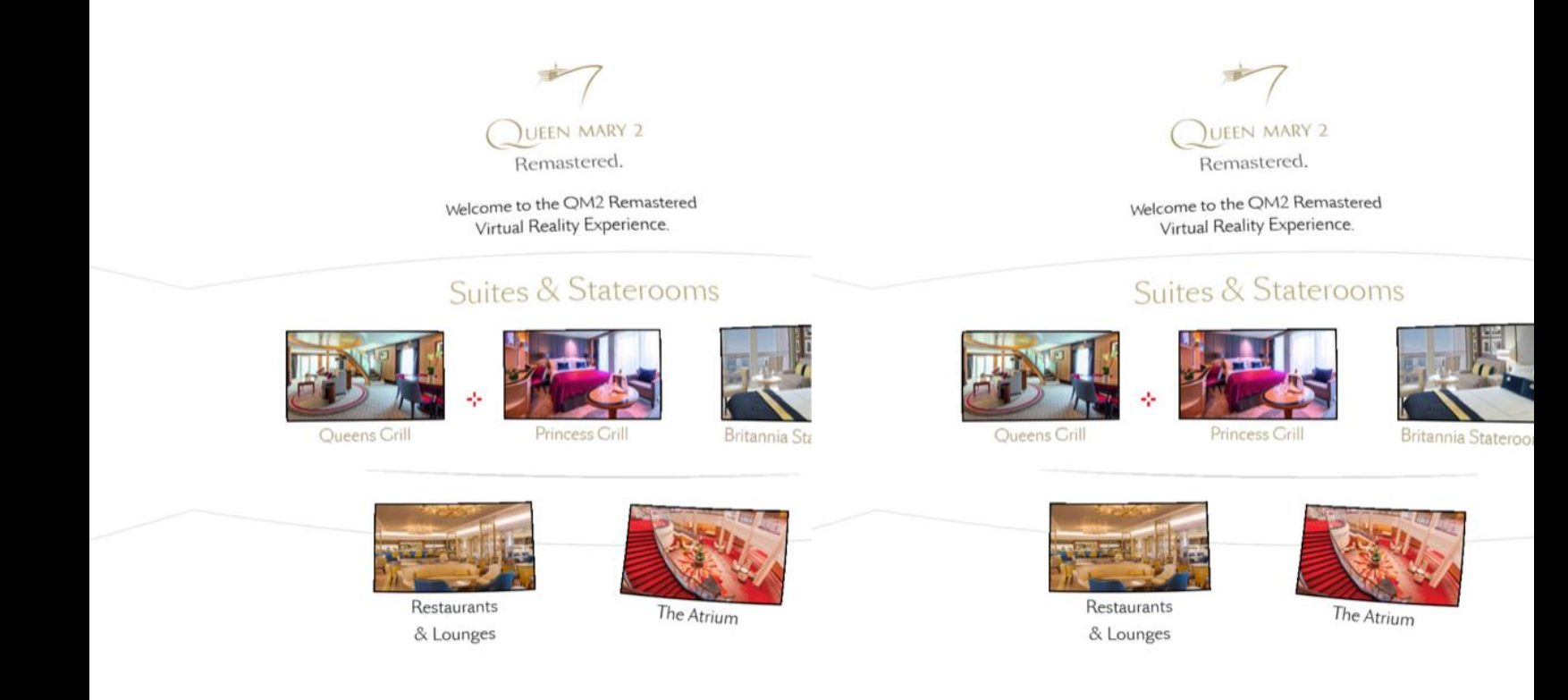

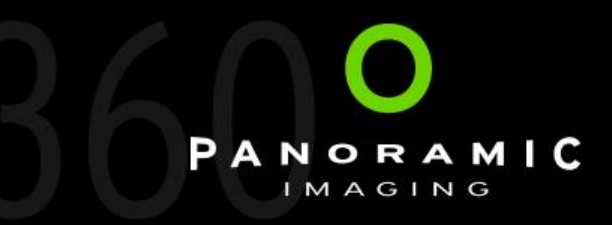

#### Technology – Stereoscopic or 3D or VR

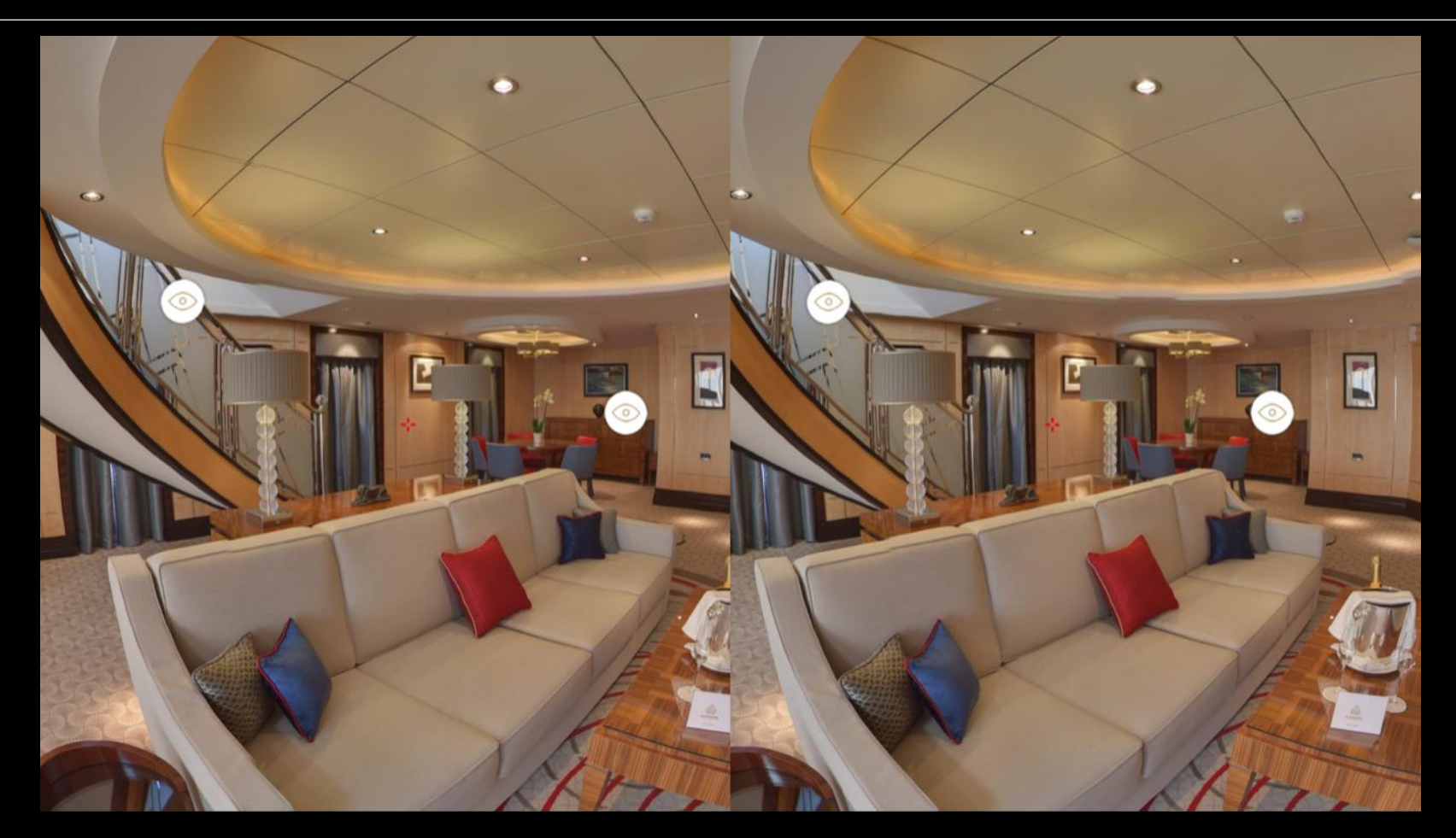

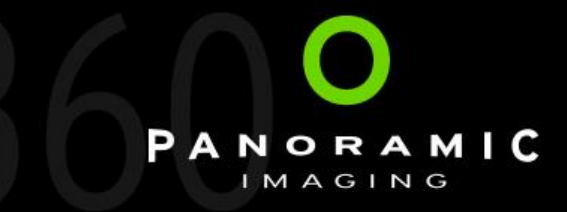

#### Technology- VTServer

- 1. VTServer is a custom CMS built to **VIRTUAL TOUR** dynamically manage 360° assets.
- 2. PI can create a Tour, and add assets to that Tour.
- 3. The assets then become available to whatever viewer is required.
- 4. The same images may be served to several viewers. (And if updated this is reflected in all viewers.)

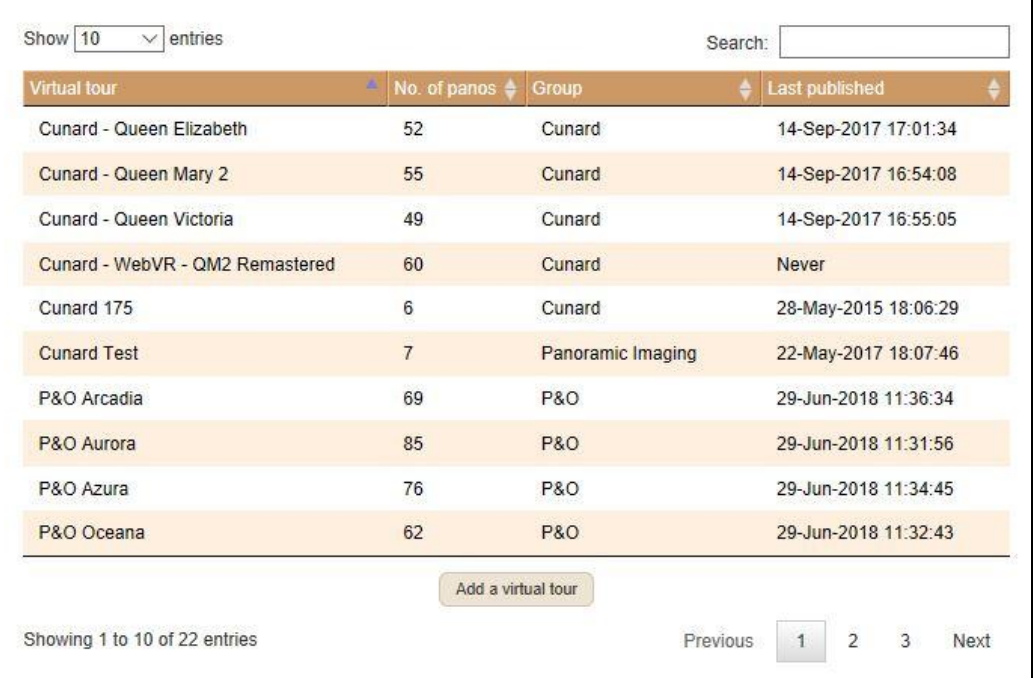

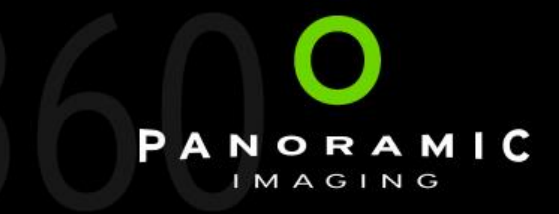

#### Technology- VTServer

1. Here the Grand Suite Image is shown as a static JPEG 'Thumbnail' on the Cunard Website.

#### Queens Grill Grand Duplex.

 $I$ ne Urilis.

**Dritannia Ciup.** 

The Grand Duplexes have a bedroom and two master bathrooms upstairs. Downstairs you'll find a guest bathroom, a living and dining area as well as a balcony.

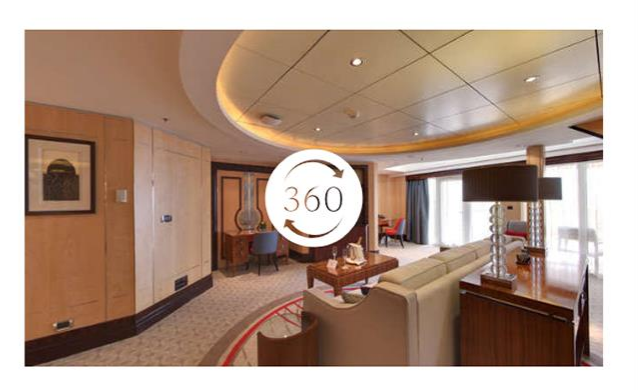

Dritannia.

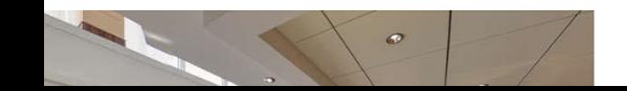

Queens Grill Duplex.

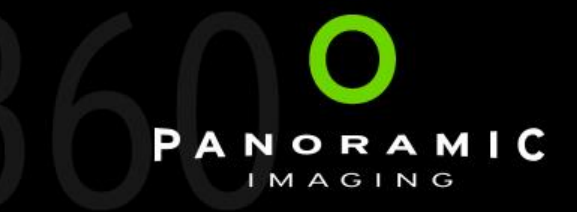

#### Technology- VTServer

- 1. Here the Grand Suite Image is shown as a static JPEG 'Thumbnail' on the Cunard Website.
- 2. Here the Grand Suite Image is shown in the Cunard Website Viewer, after clicking on the 'Thumbnail'.

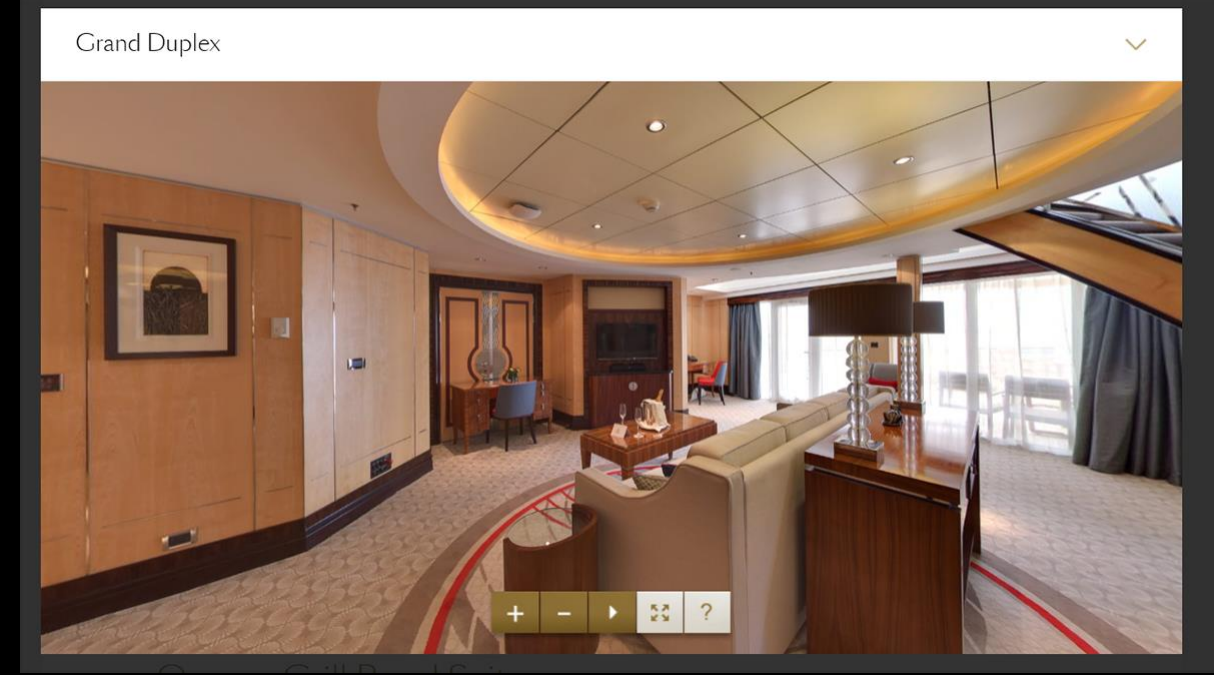

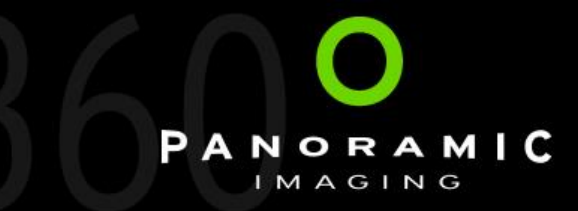

#### Technology- VTServer

- 1. Here the Grand Suite Image is shown as a static JPEG 'Thumbnail' on the Cunard Website.
- 2. Here the Grand Suite Image is shown in the Cunard Website Viewer, after clicking on the 'Thumbnail'.
- 3. And here the Grand Suite image is shown in the Cunard Agents White Label viewer.
- 4. The point is that it's the same image used in several locations. If updated once, all instances change.

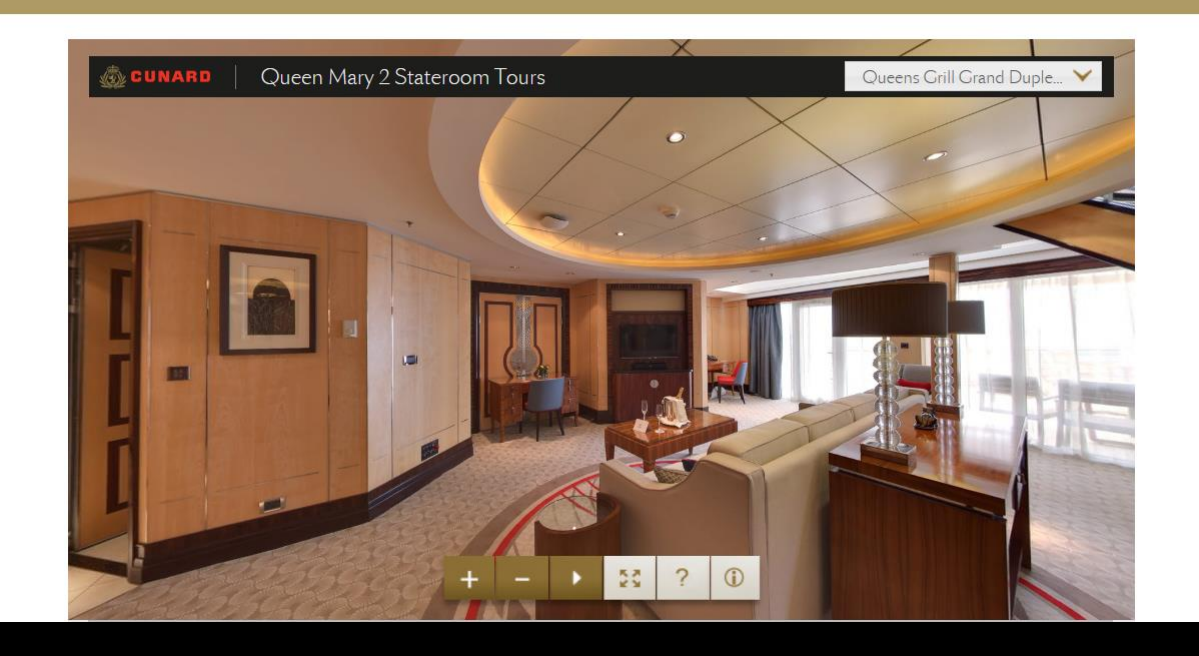

Example below of the QM2 tour (large size) as would display in your website.

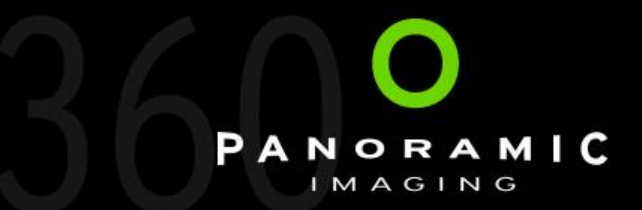

#### Case Study – Tour Operator - Expert Africa

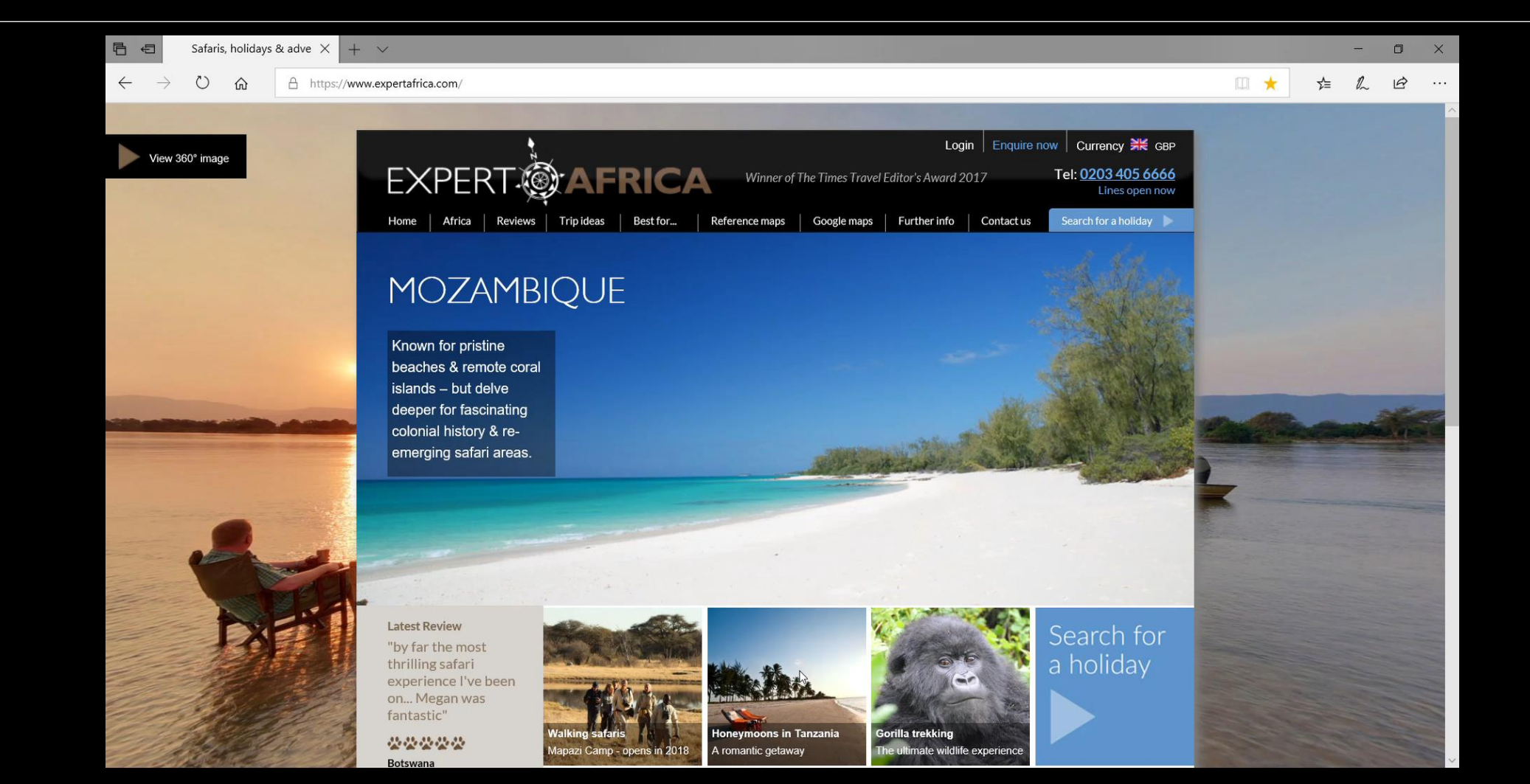

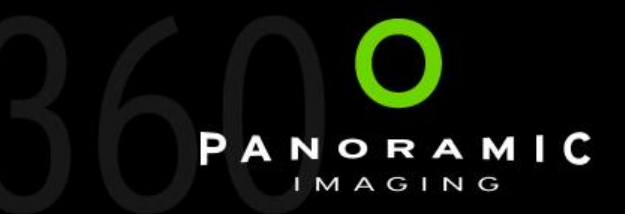

#### Case Study - Expert Africa on Google Maps

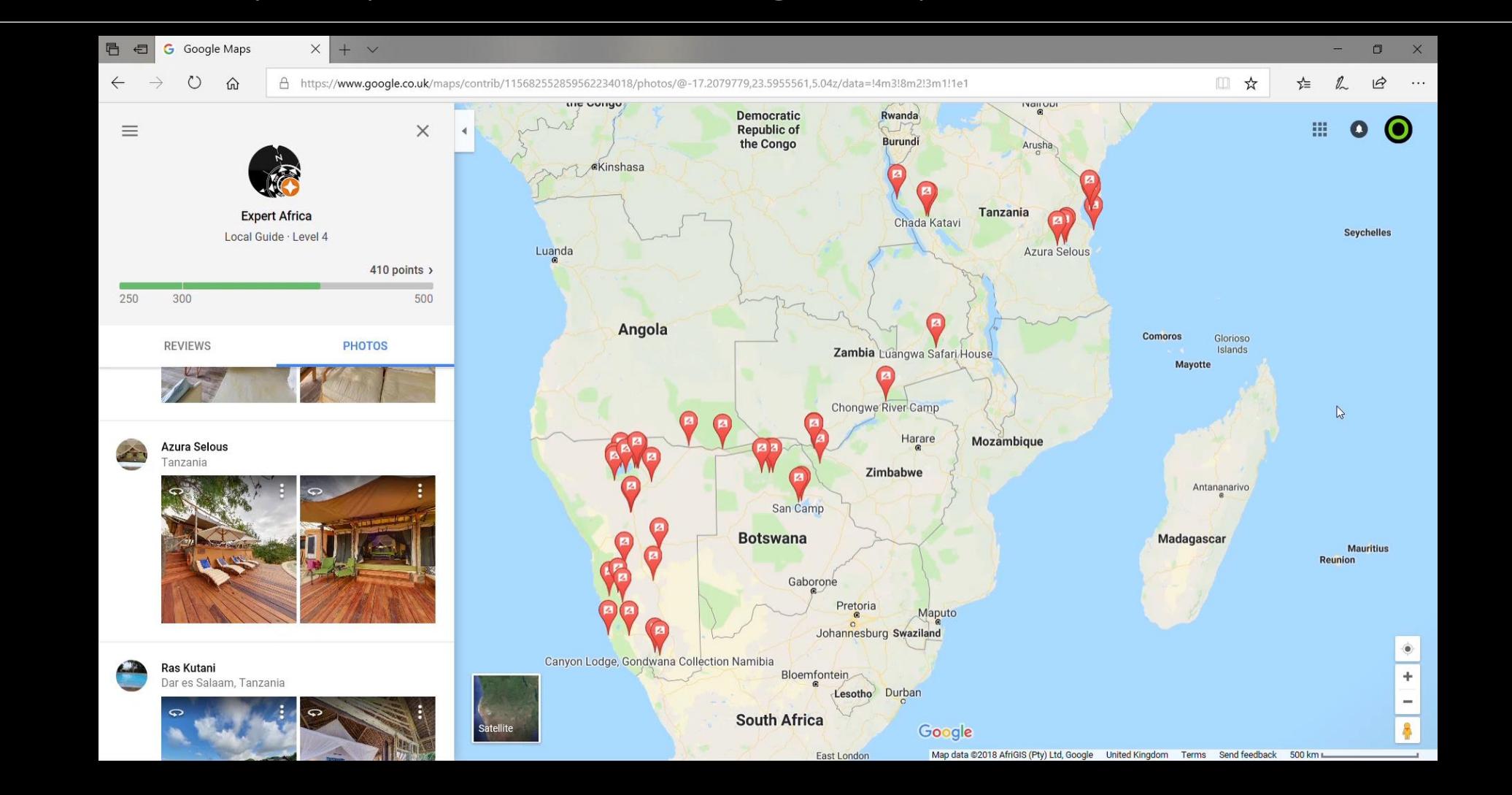

### Case Study – Cunard White Label

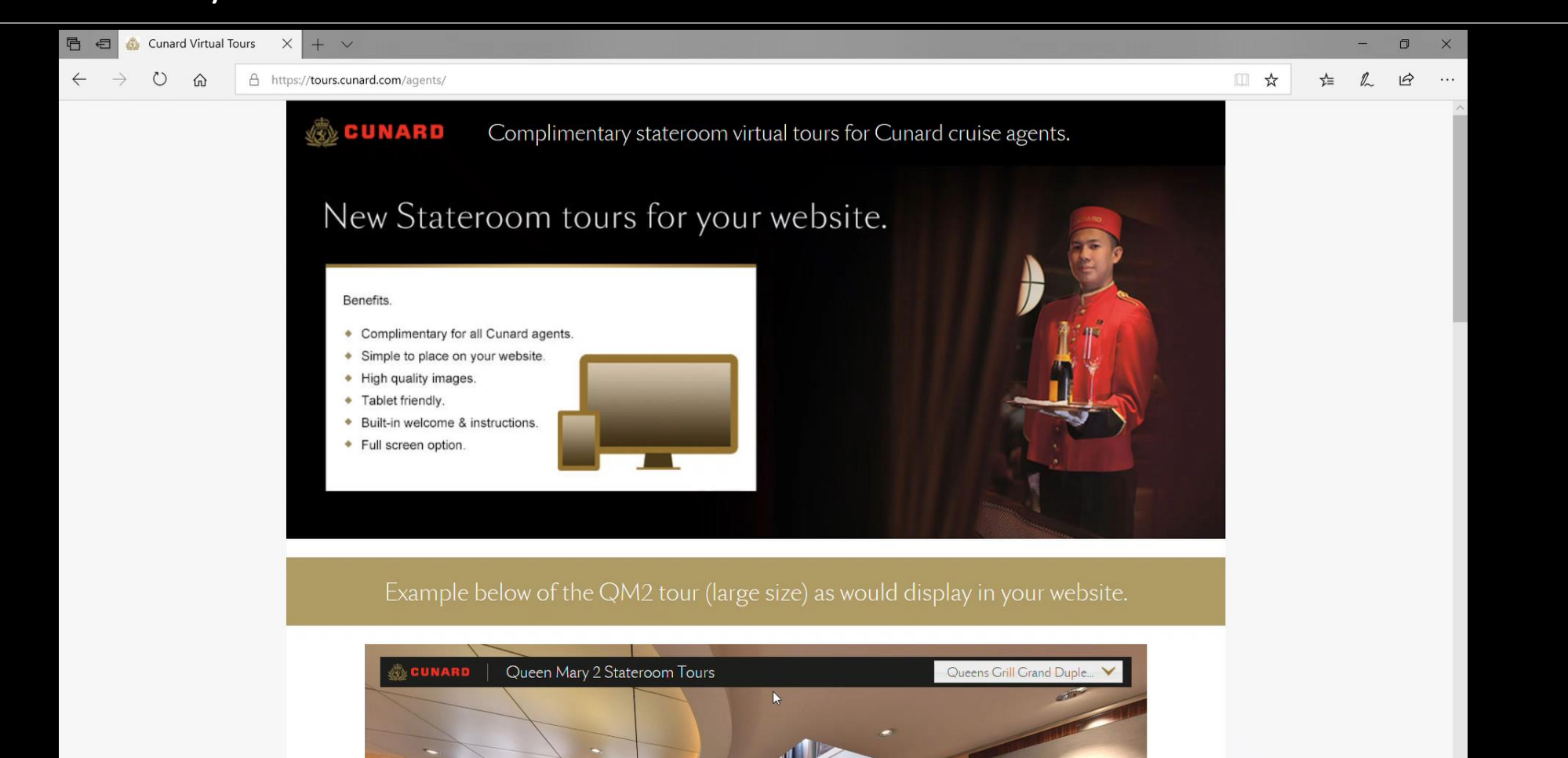

PANORAMIC **IMAGING** 

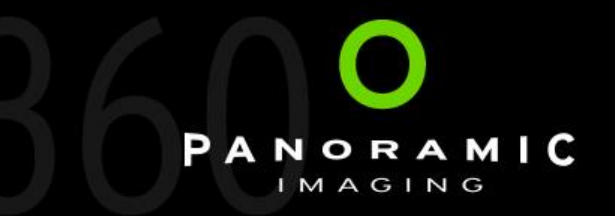

#### Case Study – P&O Cruises Website Integration

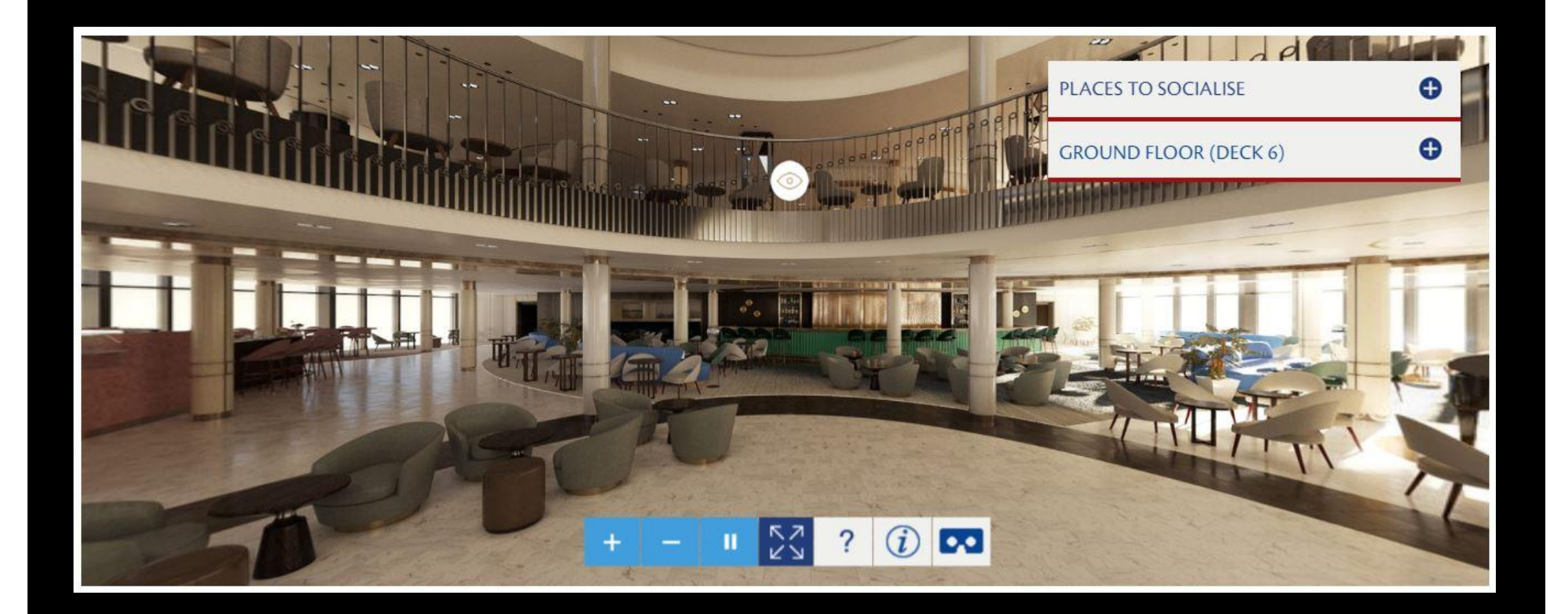

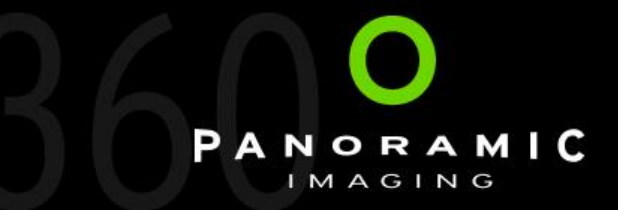

### Case Study – Cunard VR Project

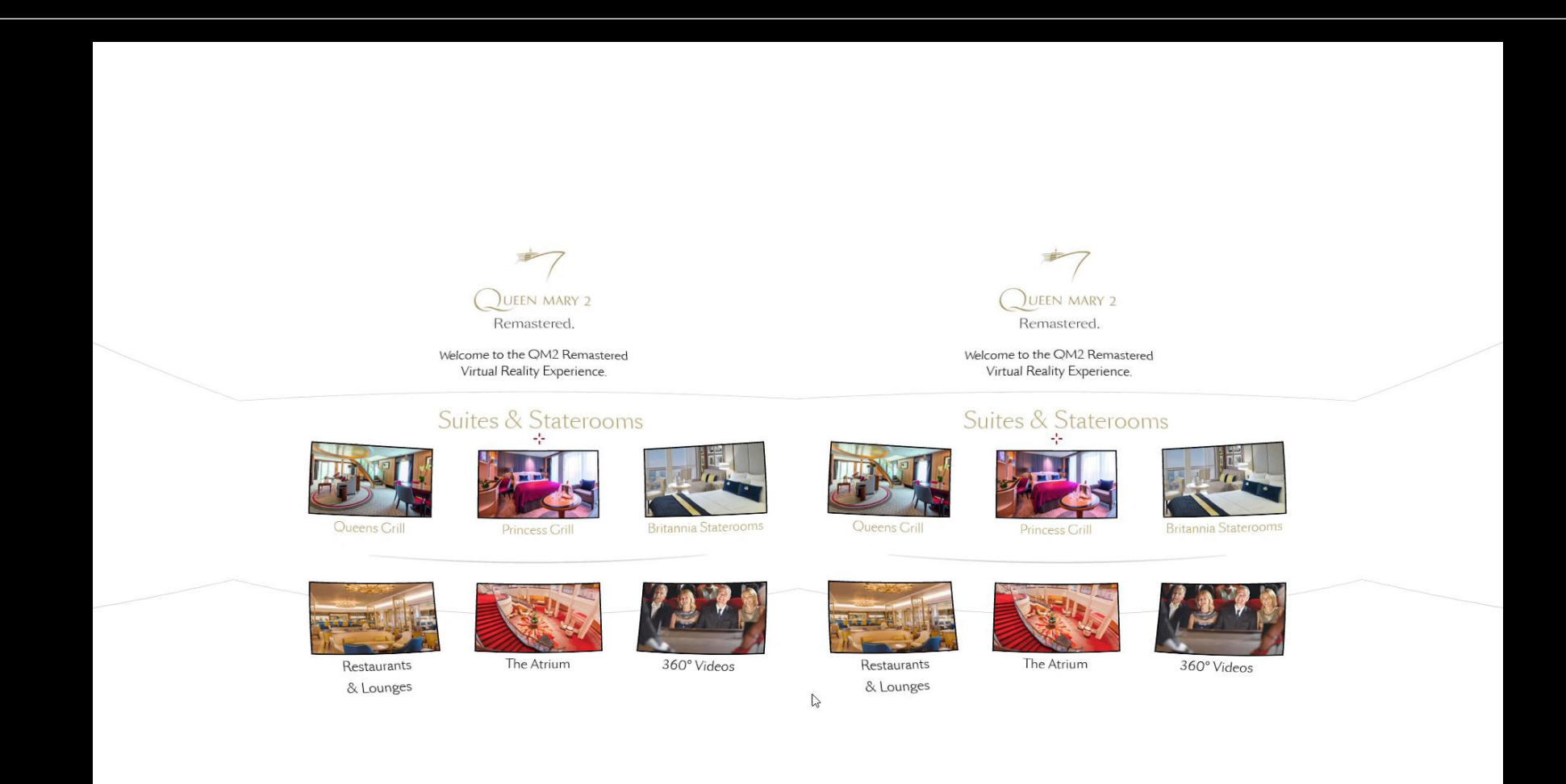

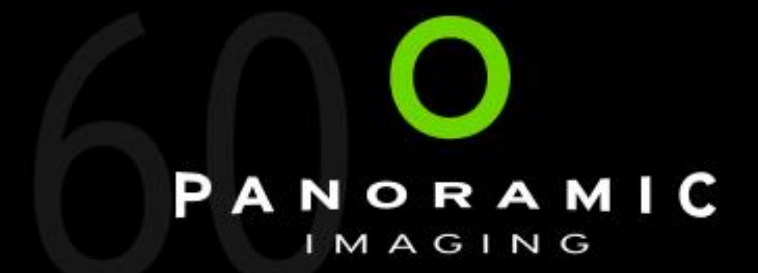

# Advances in Images and Video

David Woodward September 20<sup>th</sup> – TTI Autumn Conference - London